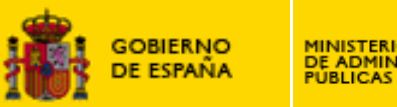

### **MINISTERIO<br>DE ADMINISTRACIONES**<br>PUBLICAS

## **Georreferenciaci Georreferenciación**

### **14 Febrero Febrero 2008.**

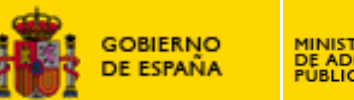

### **MINISTERIO<br>DE ADMINISTRACIONES<br>PUBLICAS**

## **Georreferenciaci Georreferenciaci ó n**

### **GEORREFERENCIACI GEORREFERENCIACI ÓN**

- $\bullet$ Descripción general del Proyecto.
- •Servicios ofrecidos
- $\bullet$ Características del servicio de mapas.
- $\bullet$ Solución tecnológica.
- •Herramienta de Administración.
- $\bullet$ **Callejero**
- $\bullet$ Cerca de usted
- •Cálculo de itinerarios

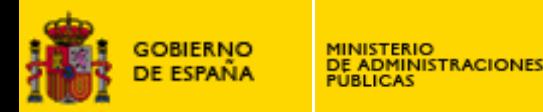

#### **Descripción general del Proyecto**

**El Servicio de Georreferenciación ofrece una guía urbana para el ciudadano, con información del emplazamiento físico de los servicios administrativos y oficinas públicas de forma visual y sencilla.**

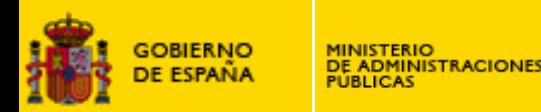

#### **Servicios Ofrecidos**

**El Organismo integrado en el servicio, dispone de un visualizador ligero de mapas a través del cual, el ciudadano, puede realizar búsquedas de direcciones postales, de carreteras, hacer un cálculo de itinerario y obtener las oficinas públicas más cercanas a una dirección dada. Para ello se dispone de los servicios de:**

•**Mapa de localización de oficinas públicas.**

•**"Cerca de Usted". Búsqueda por proximidad de recursos administrativos.**

•**Callejero personalizado con las oficinas de atención al Ciudadano.**

•**Mapa de carreteras.**

•**Calculo de itinerarios.** 

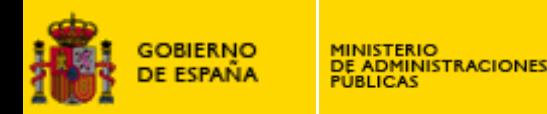

### **Servicios Ofrecidos**

**El Organismo integrado en el servicio, dispone de una aplicación Web, disponible a través de la Intranet Administrativa, que le permite:**

•**Gestionar y mantener los puntos de interés.**

•**Personalizar la página web del visualizador de mapas.**

•**Obtener datos estadísticos de acceso y uso** 

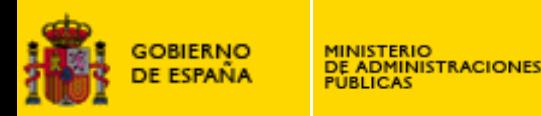

#### **Características del Servicio de mapas**

•**El servicio de mapas puede integrarse en los portales de los organismos de manera personalizada para cada participante.** 

•**El sistema trabaja con la cartografía de guía urbana que sirve a través de WMS el Instituto Geográfico Nacional.**

•**Es un servicio al ciudadano basado en la Infraestructura de Datos Espaciales de España.**

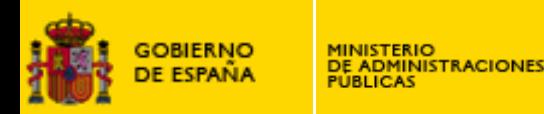

### **Solución Tecnológica**

**Software:**

•**Postgres 8.1.5 / Postgis 1.1.6**

•**Tomcat 5.5.**

•**JDK 5.0**

- •**Mapserver: Servidor de mapas de libre distribución.**
- •**OpenLayers: Cliente web para la visualización de mapas.**
- •**Lenguaje de programación: java, javaScript.**
- •**Utiliza los estándares del OGC (WMS, WFS)**

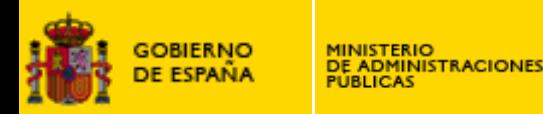

### **Herramienta de Administración**

- •**Gestión de centros.**
	- –**Personalización de la visualización.**
	- –**Asociación de capas propias y de otros centros**
- •**Gestión de usuarios de un centro.**
- •**Gestión de capas.**
- •**Gestión de POID's.**
	- –**Georrefenciación de puntos**

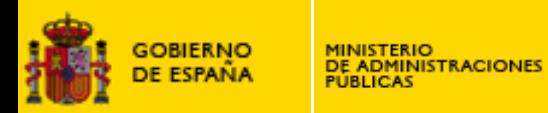

#### Herramienta de Administración

#### **GEORREFERENCIACION**

**APLICACIONES** 

AYUDA

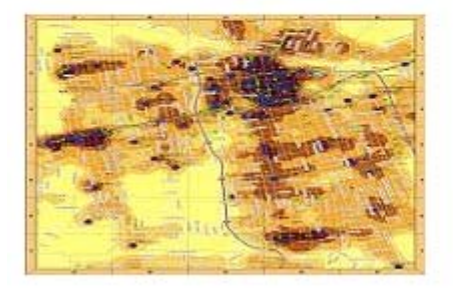

#### Bienvenido a GEORREFERENCIACION

Servicio de información al ciudadano sobre ubicación geográfica de oficinas y recursos públicos relacionados con los servicios de la AGE, a través de un mapa de guía urbana. El provecto esta dirigido a los Departamentos que quieran prestar servicios de guía urbana a través de sus páginas web. El servicio se prestará al Ciudadano a través de los portales y páginas de los Organismos participantes en el proyecto, de una manera personalizada para cada uno.

>ver más

#### **B** Aplicaciones

Las aplicaciones de administración son herramientas para configurar los diferentes elementos que componen el sistema.

- » Gestidn de organismos
- a Gestión de usuarios
- » Gestion de capas y POIDs
- » Estadísticas

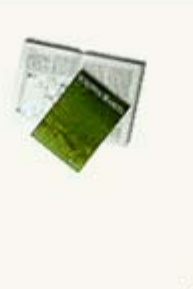

> ver más

#### Iniciativa promovida por el Gobierno de España: Mapa | Contacto | Acerca de

#### **EDITO Objecto**

Envíe sugerencias sobre nuevas funcionalidades. Reporte de incidencias.

**BE RECURSOS** 

Recursos y documentación del servicio.

#### **Anuncios y avisos**

Formulario para participar como usuario en el servicio.

#### **Novedades**

> Este link puede enlazar con una de las novedades del portal.

> Un ejemplo puede ser una convocatoria de un curso cualquiera.

### Herramienta de Administración Consulta de puntos de interés

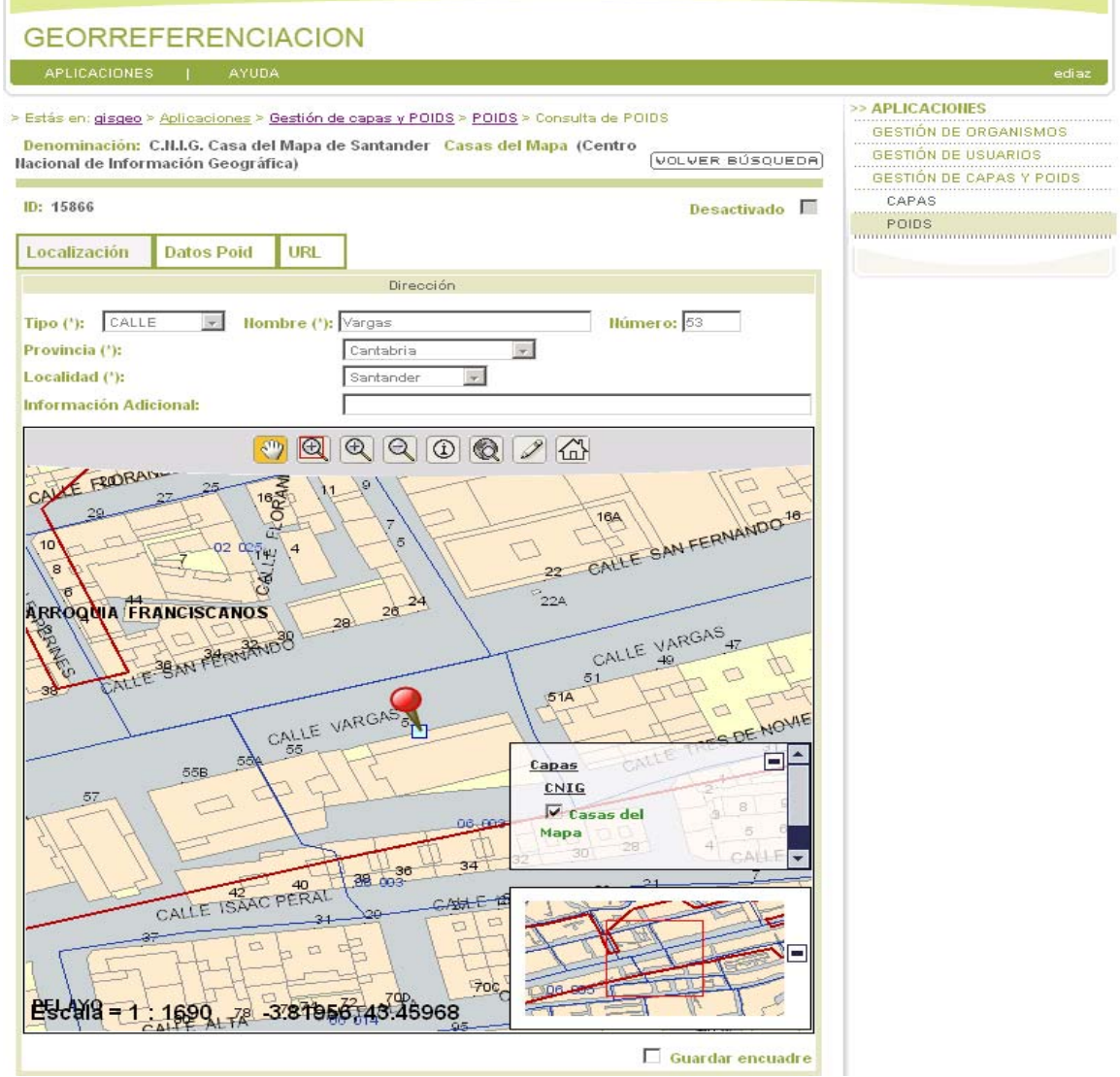

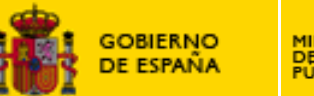

### Herramienta de Administración **Gestión de capas WMS**

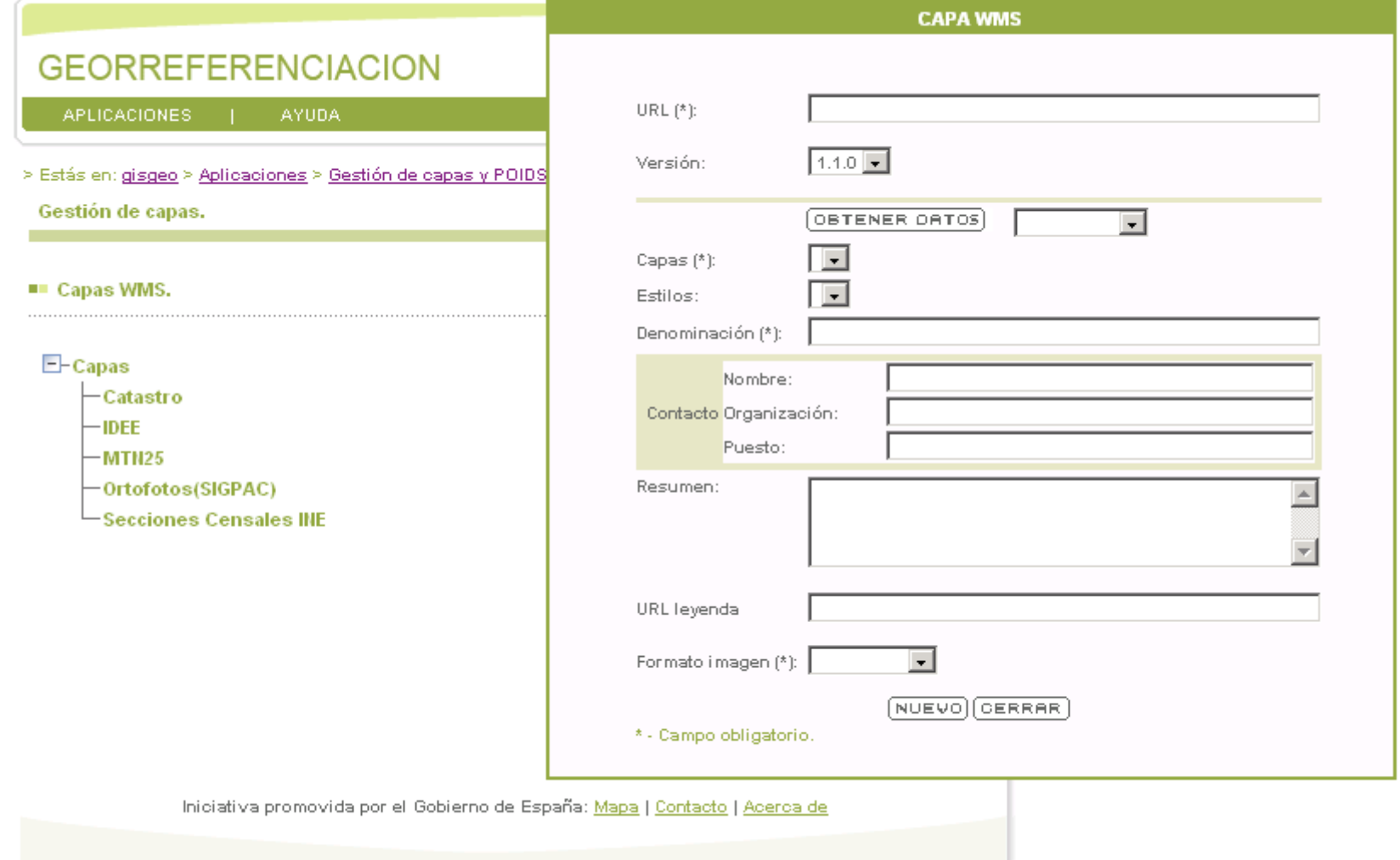

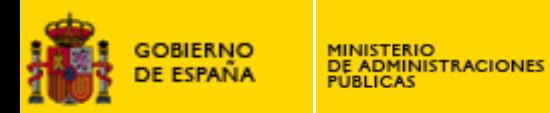

### Servicio de Callejero

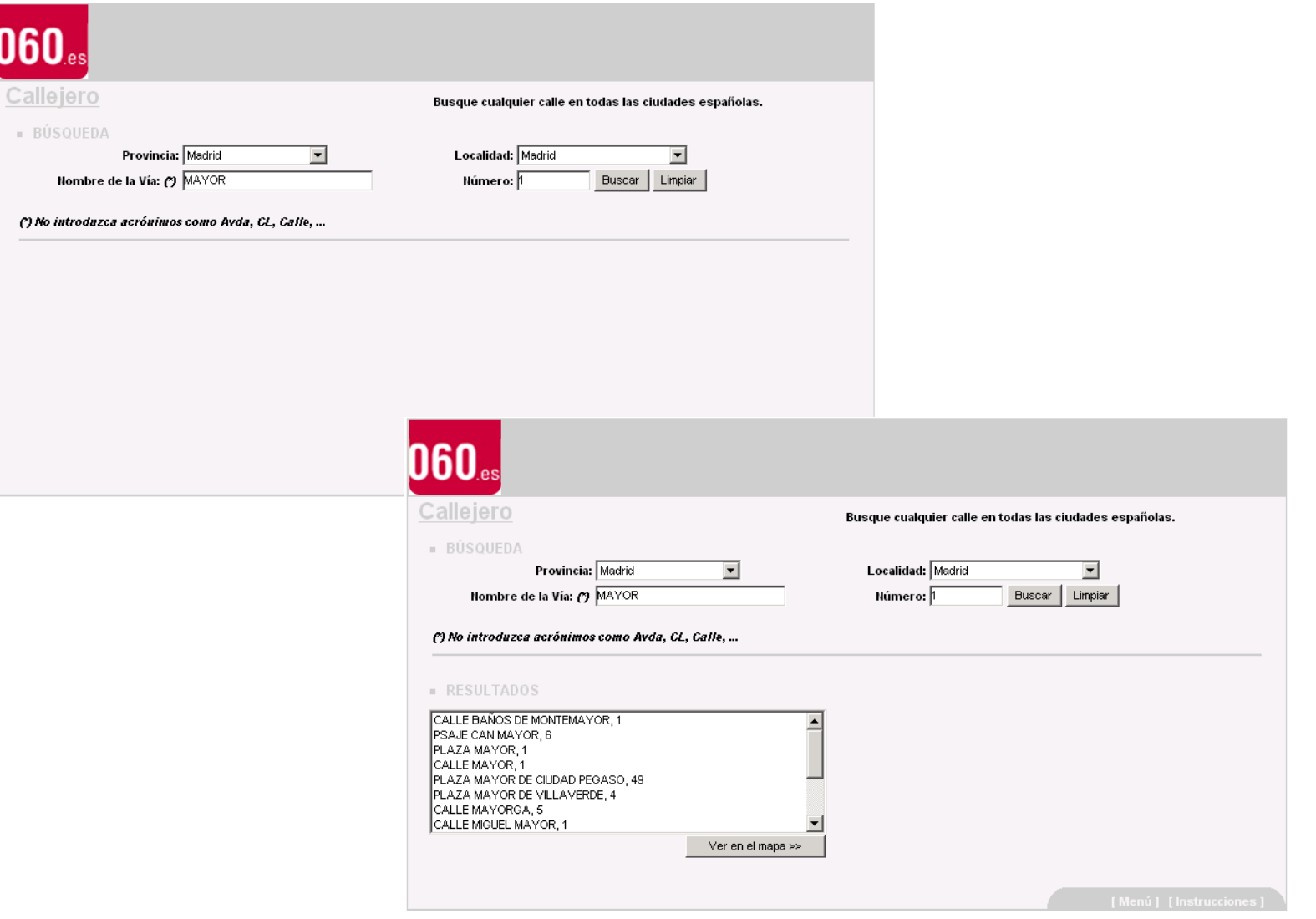

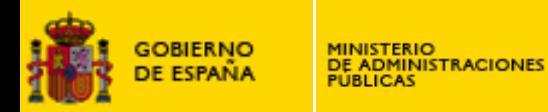

#### **Servicio de Callejero**

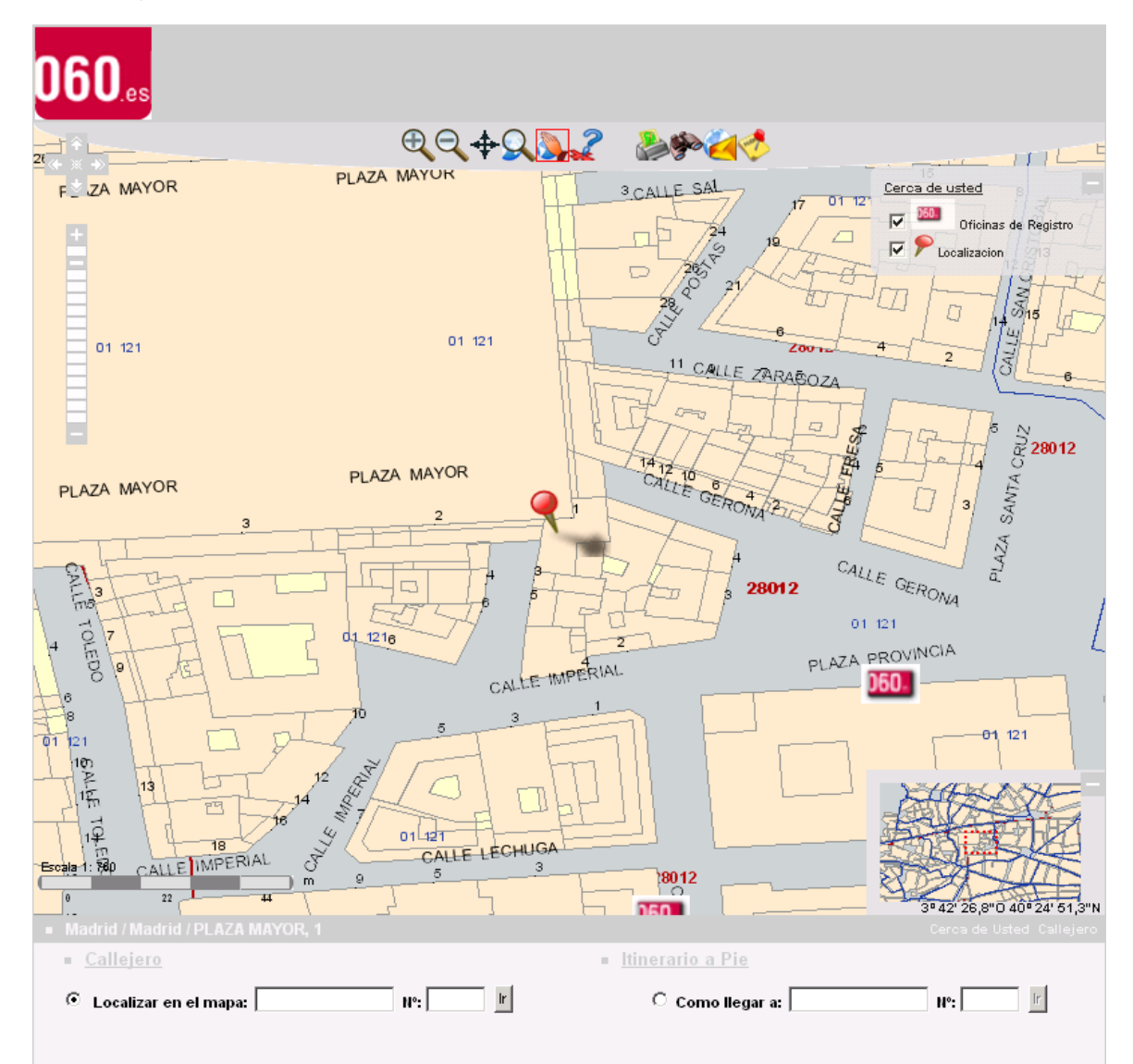

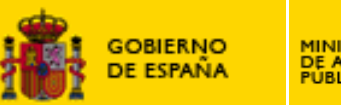

### **MINISTERIO<br>DE ADMINISTRACIONES<br>PÚBLICAS**

### Georreferenciación

### Personalización del servicio para MUFACE

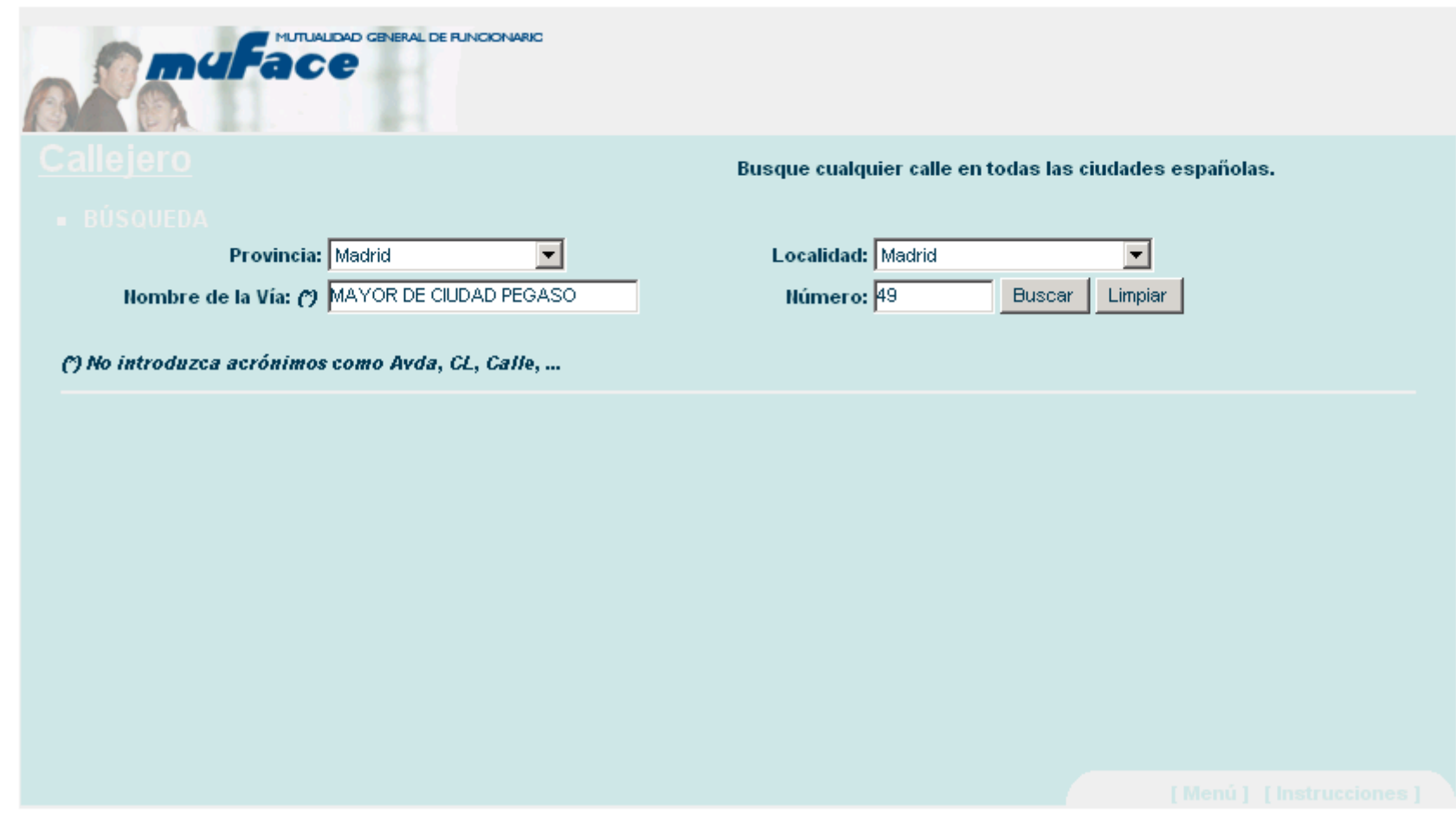

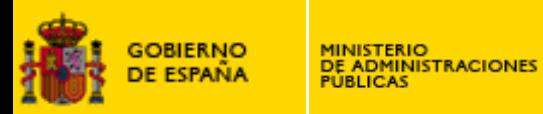

### Personalización del servicio para INE

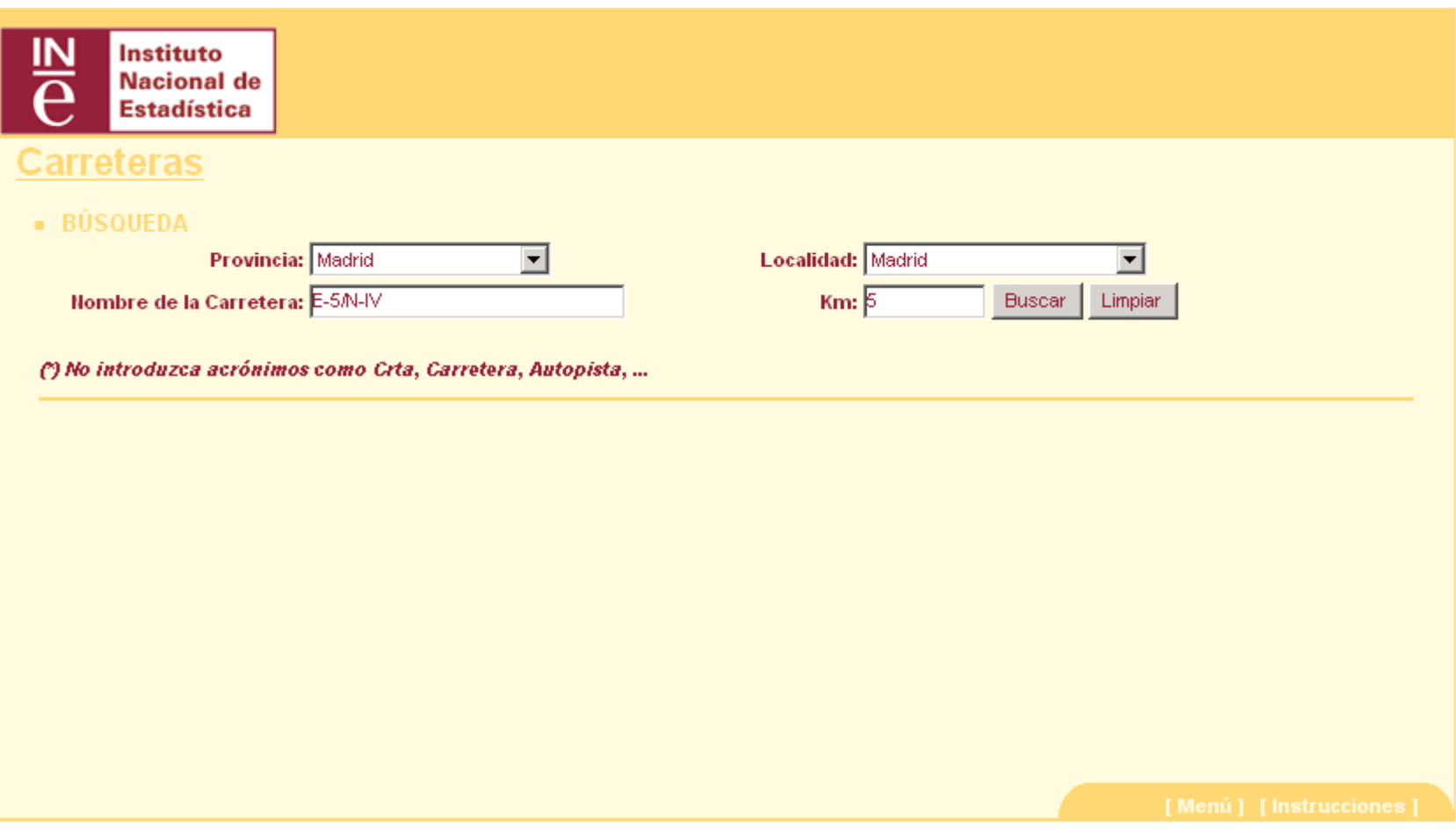

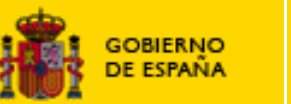

### Personalización del servicio para CNIG

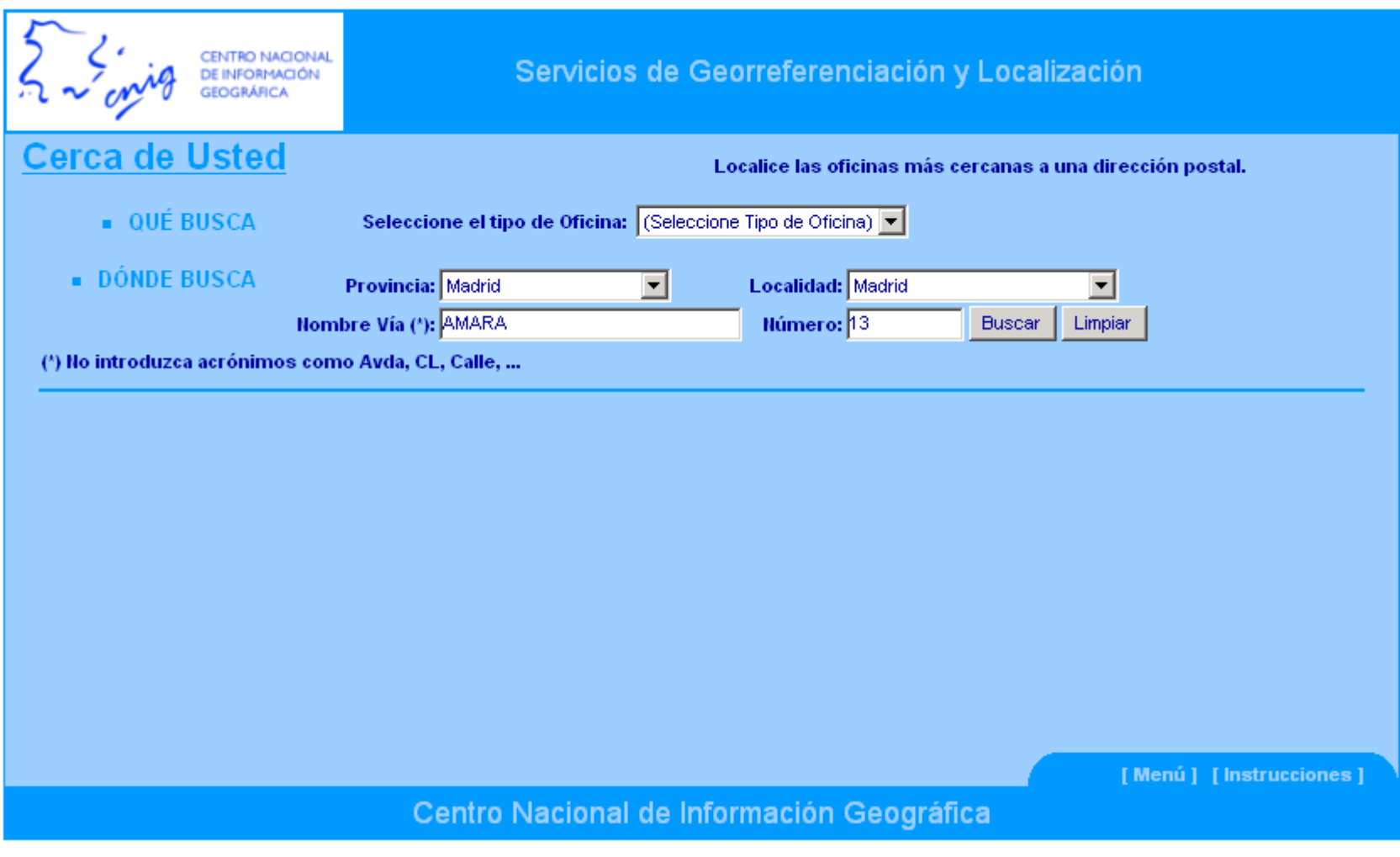

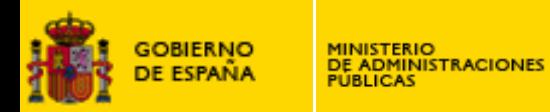

#### **Cerca de usted**

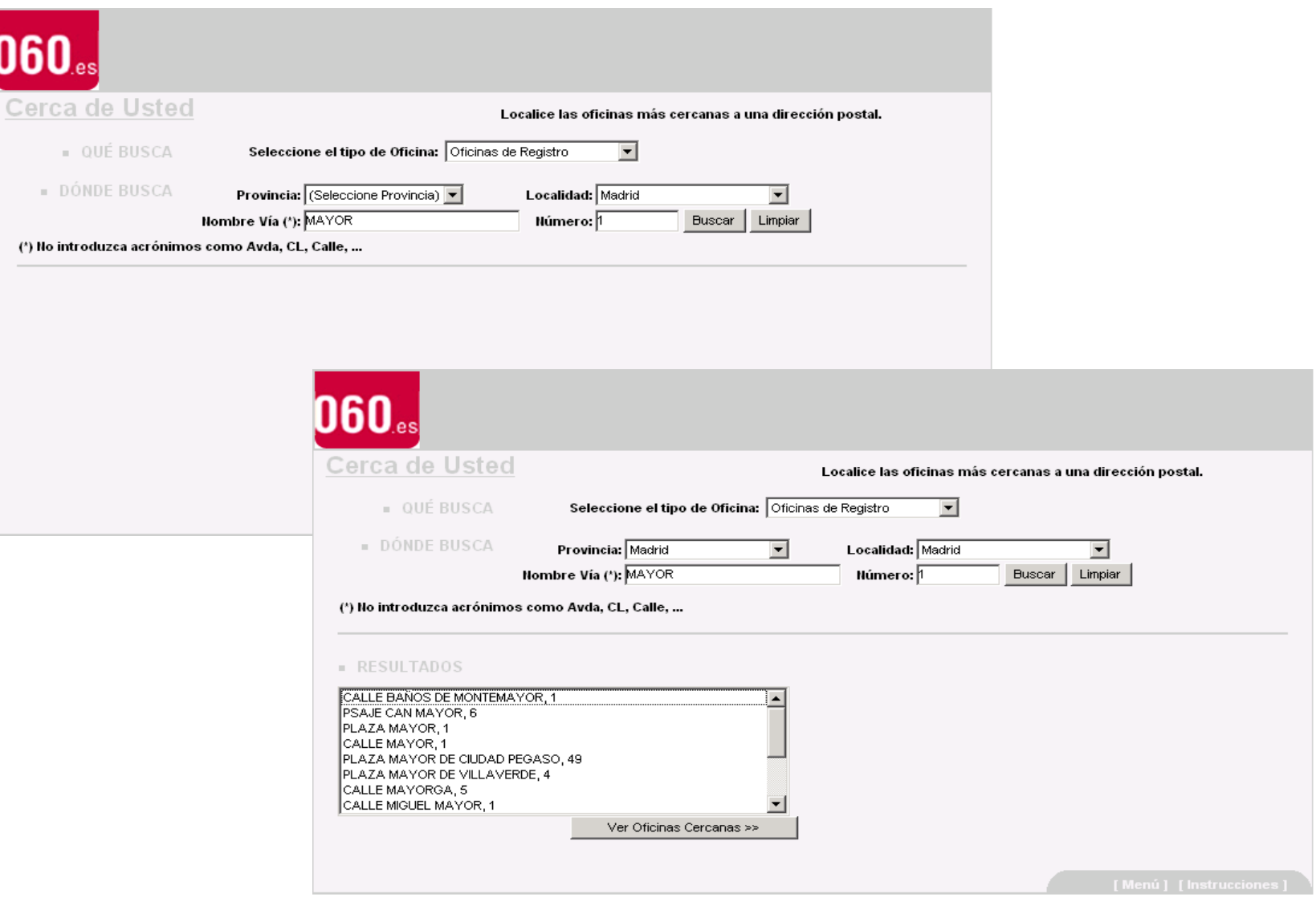

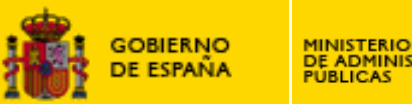

### **MINISTERIO<br>DE ADMINISTRACIONES<br>PUBLICAS**

## Georreferenciación

#### **Cerca de usted**

# $060_\text{\tiny{es}}$

### Cerca de Usted

#### - Madrid / Madrid / PLAZA MAYOR, 1

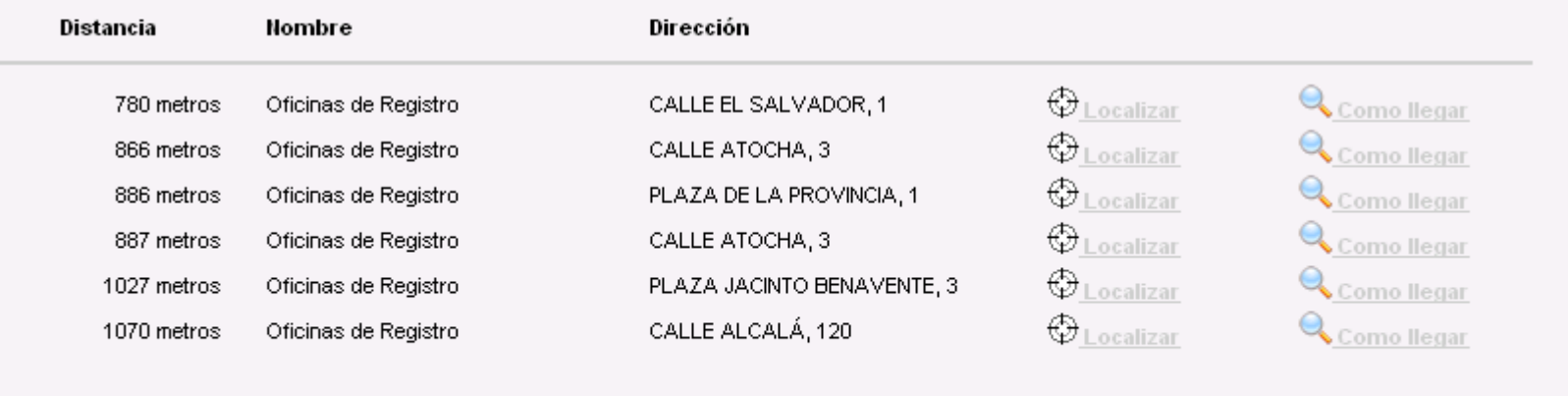

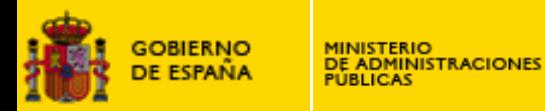

#### Cerca de usted

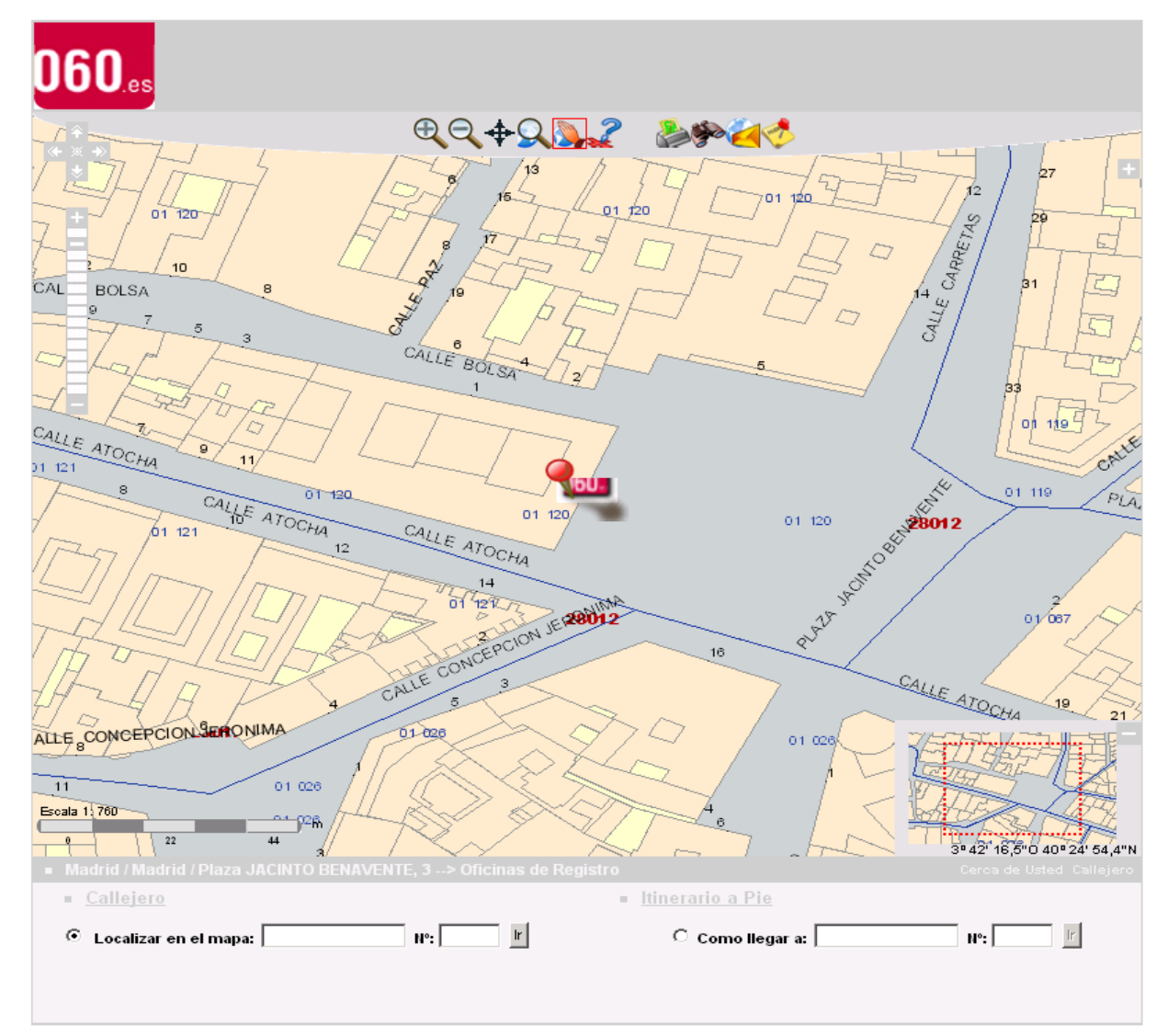

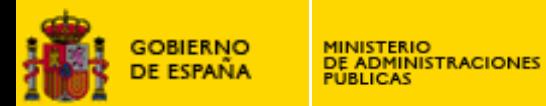

### **Cálculo de Itinerario**

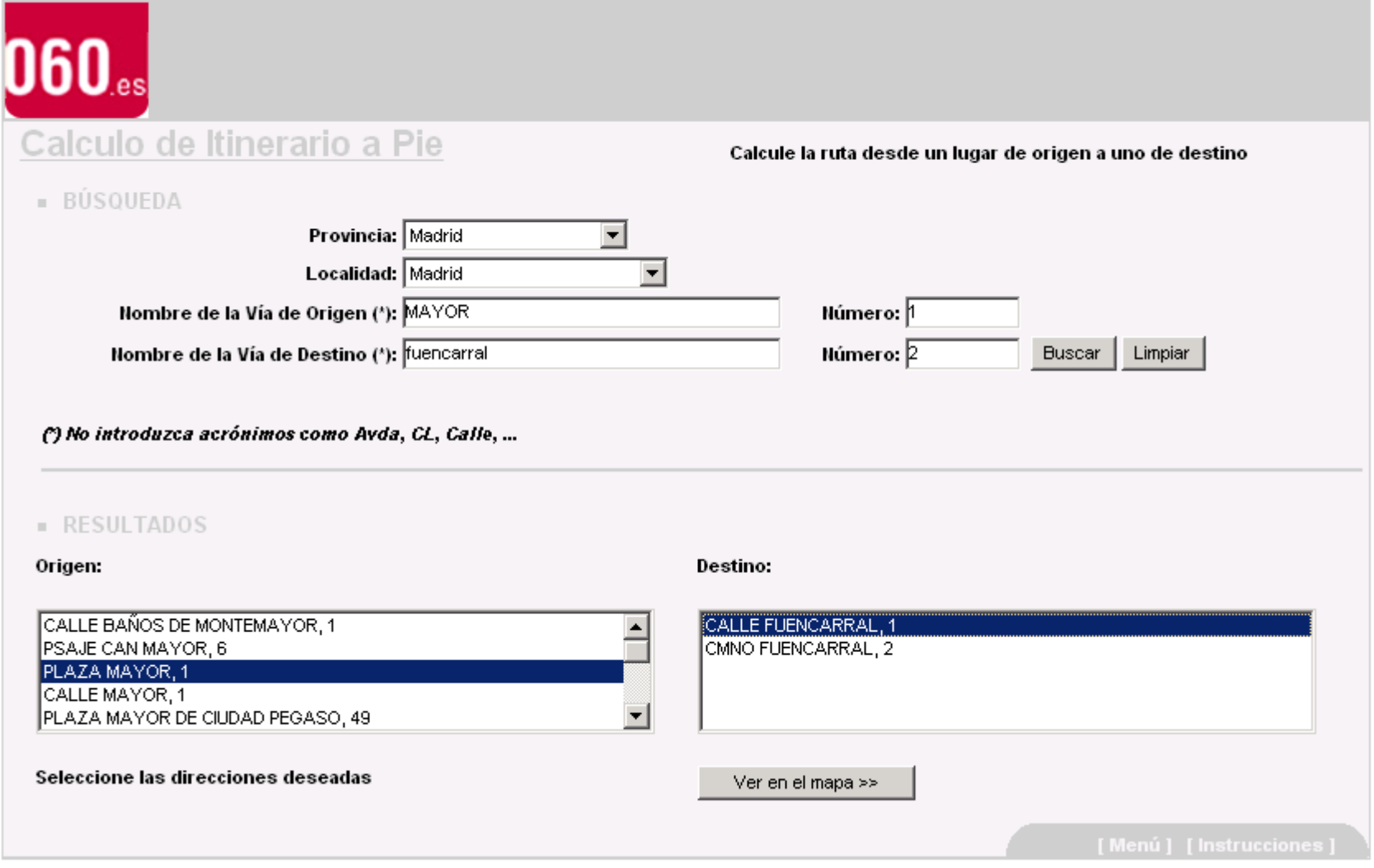

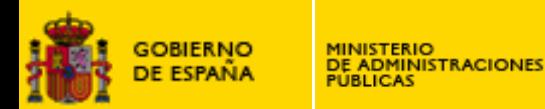

#### Cálculo de Itinerario

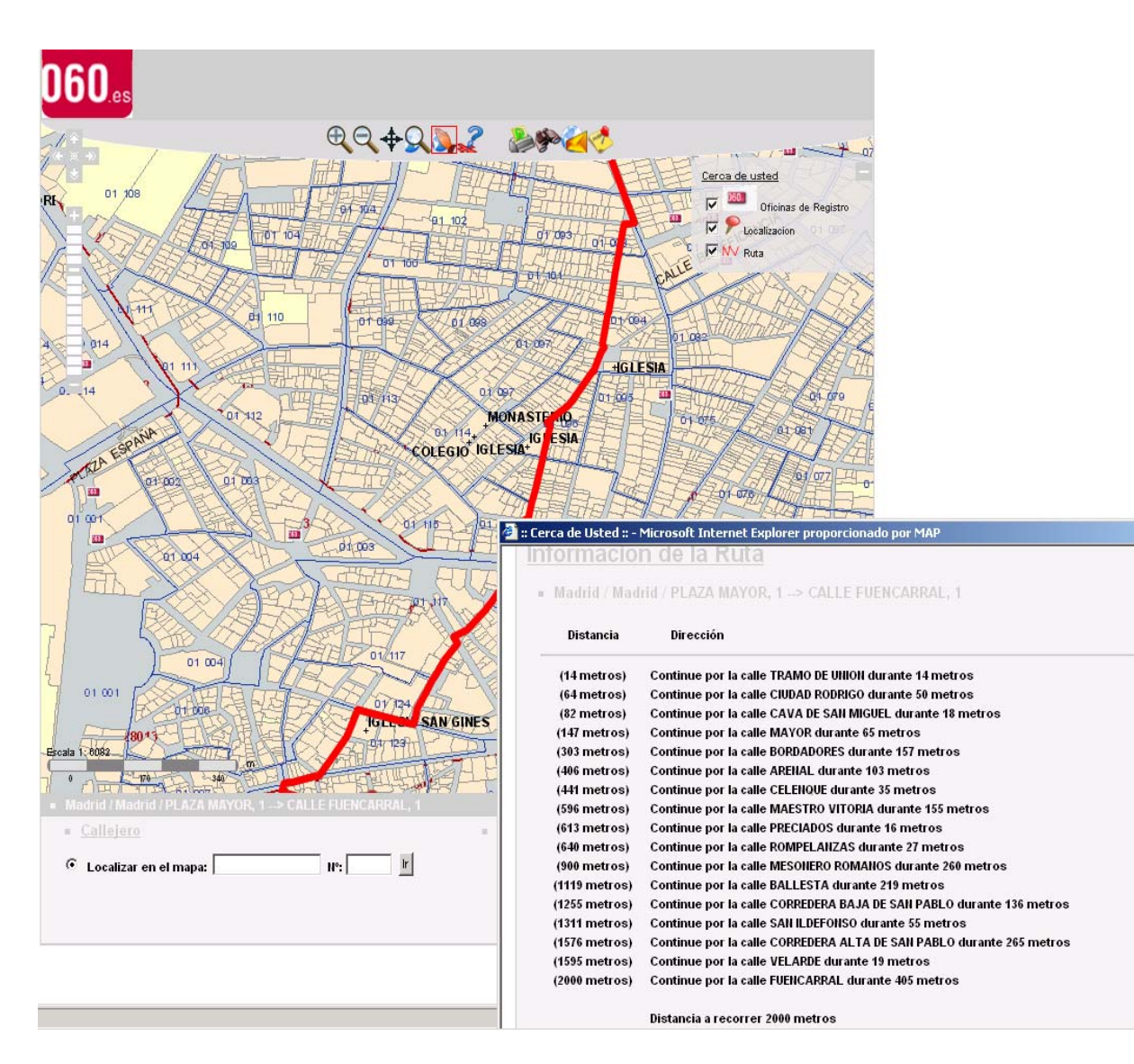